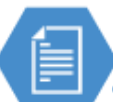

**Records Management Guidance**

## **Shared Drive Clean-Up Project Toolkit**

## **2. Create a File Inventory**

*What is a file inventory?* Create an inventory list of the file folder system you are cleaning. This should identify top level files and may also include sub folders. The spreadsheet should organize information about the folder contents and identify retention requirements of the records.

*Why is this created?* This will inform what stage of the records lifecycle the records are in in order to disposition, file, or reorganize them.

- 1. Create a spreadsheet that lists of all the parent folders on the drive. This can be done manually, or using the "TreeSize Free" or "gFileList Ultra" software. (Column A below)
- 2. Describe the contents of each folder. Include what they are and what they are used for. For this step, it may require communication with other work units and staff to properly identify the folder and contents. Questions to consider: What are the records used for? What is their purpose? Are they originals, or copies used for reference? Are they still being used? (column B)
- 3. Use your retention schedule to identify the record series of each folder, or subfolder if necessary. (column C)
- 4. Identify the inclusive years of the records in the folder. (Column E)
- 5. Based upon the record series retention and the inclusive years of your records, identify which are eligible for disposition. (Column E)
- 6. Identify if any of the folder contents are inactive or have passed retention, and if they archival or potentially archival value. (Column D)
- 7. Communicate with the appropriate staff for additional input or review.

**RECORDS** 

8. Based upon information for each folder, note which action needs to be taken in the last column. (Column F)

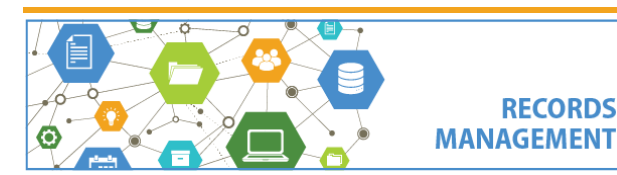

## **Records Management Guidance**

## 圁 **Shared Drive Clean-Up Project Toolkit**

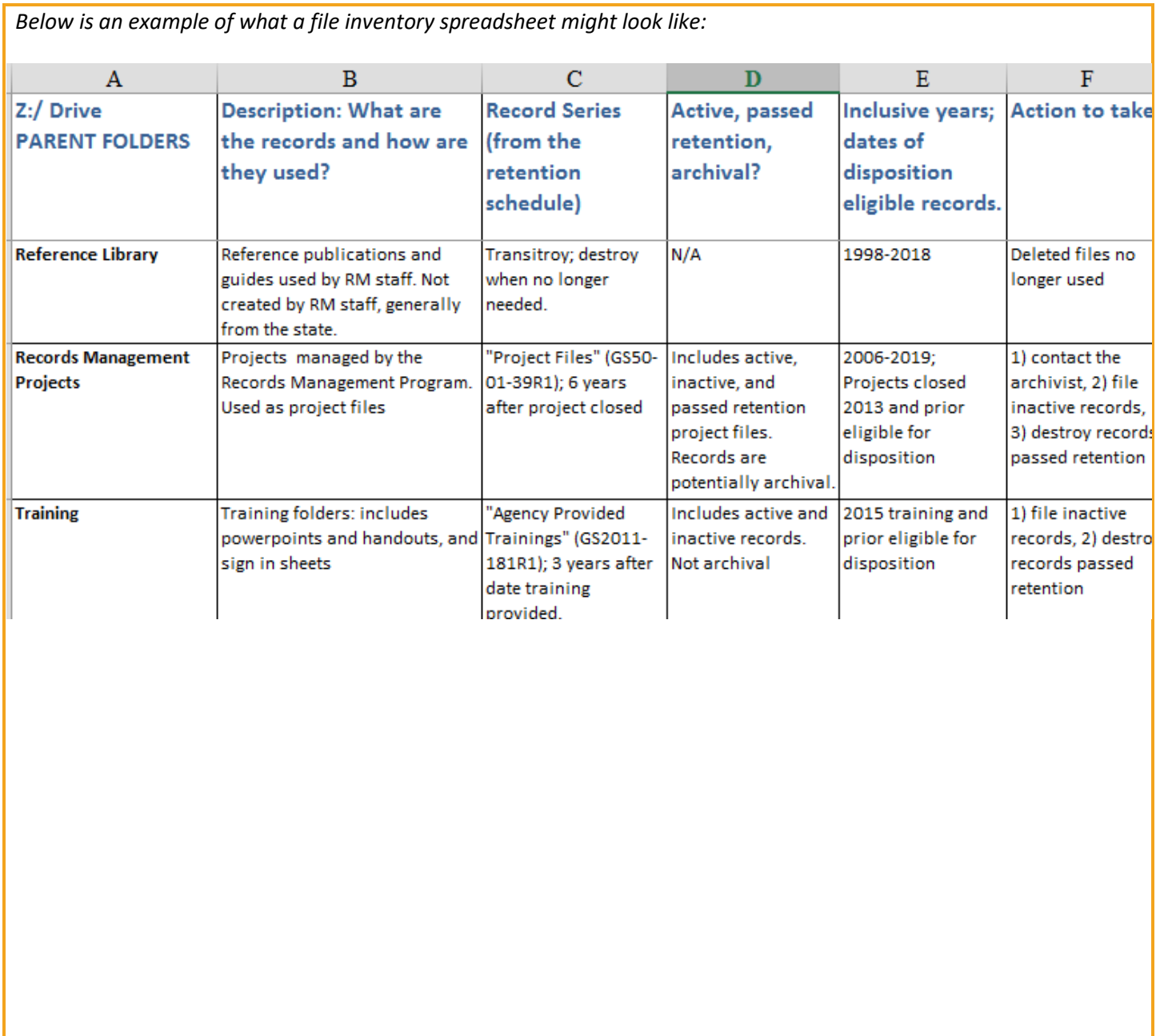

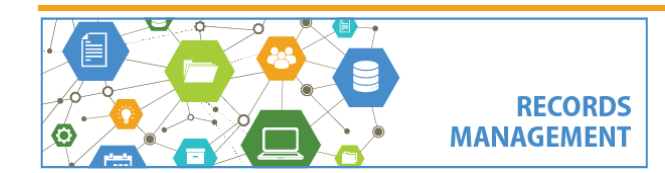